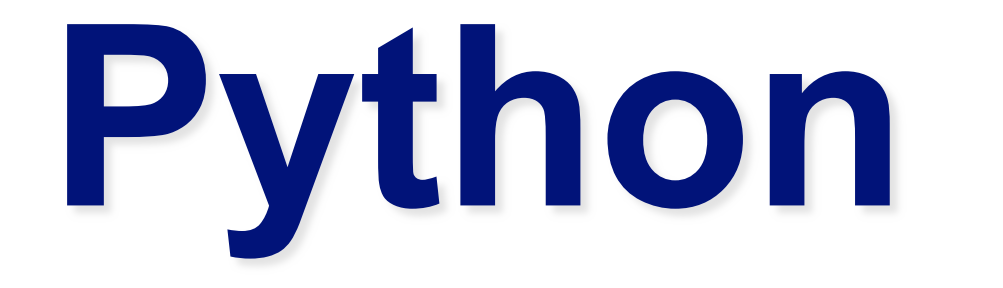

# regular expressions

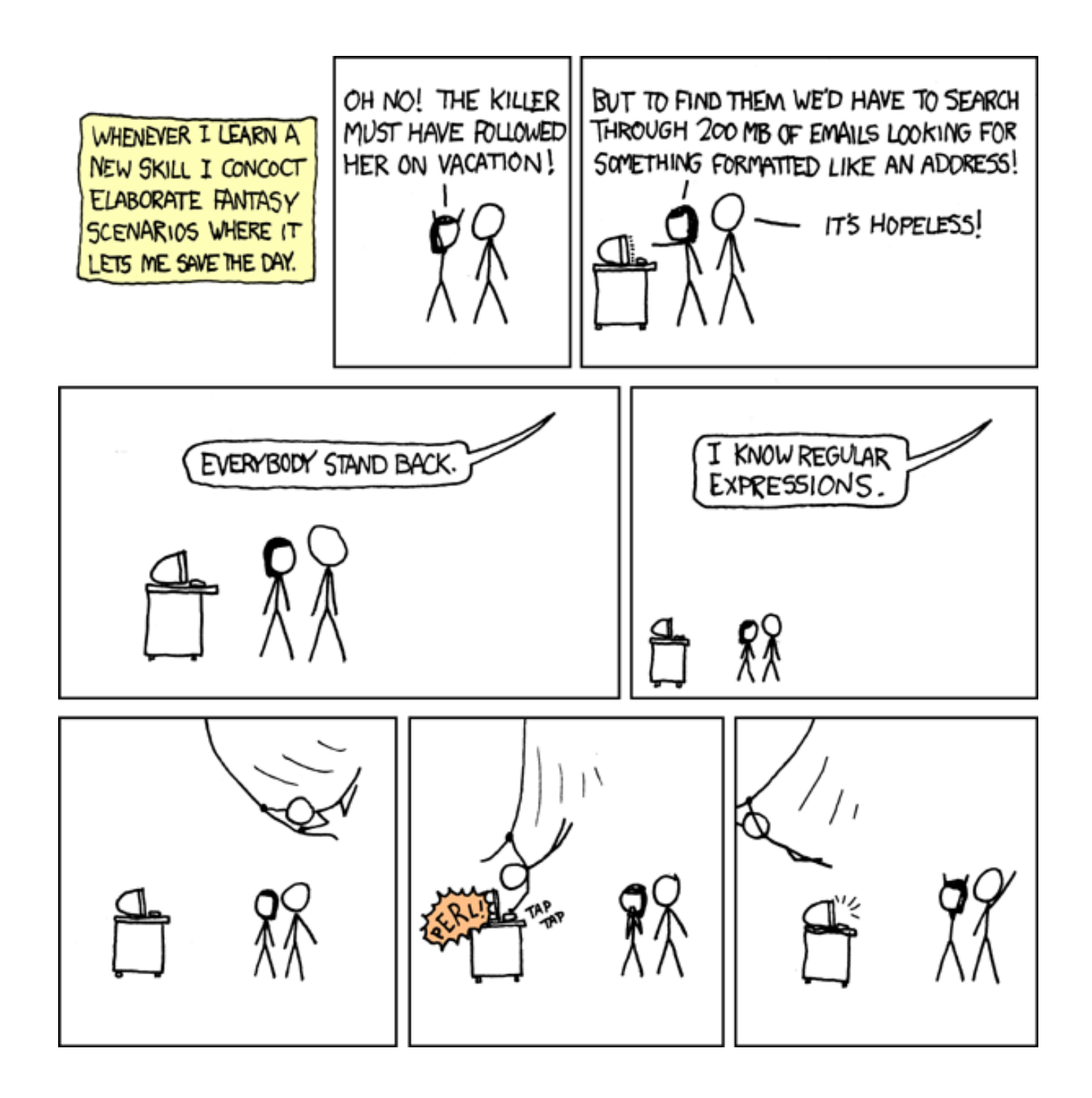

"Some people, when confronted with a problem, think 'I know, I'll use regular expressions.' Now they have two problems."

> -- Jamie Zawinski http://www.jwz.org/

### **Regular Expressions**

- Regular expressions are a powerful string manipulation tool
- All modern languages have similar library packages for regular expressions
- Use regular expressions to:
	- Search a string (search and match)
	- Replace parts of a string (sub)
	- Break strings into smaller pieces (split)

#### **Python's Regular Expression Syntax**

- Most characters match themselves The regular expression "test" matches the string 'test', and only that string
- [x] matches any *one* of a list of characters "[abc]" matches 'a', 'b', or 'c'
- [^x] matches any *one* character that is not included in *x*

"[^abc]" matches any single character *except*  $\alpha'$ ,'b', or  $\alpha'$ 

#### **Python's Regular Expression Syntax**

- "." matches any single character
- Parentheses can be used for grouping
	- "(abc)+" matches 'abc', 'abcabc', 'abcabcabc', etc.
- $x|y$  matches x or y

"this that" matches 'this' and 'that', but not 'thisthat'.

#### **Python's Regular Expression Syntax**

- *x*\* matches zero or more *x*'s "a\*" matches '' , 'a', 'aa', etc. • *x*+ matches one or more *x*'s "a+" matches 'a','aa','aaa', etc. • *x*? matches zero or one *x*'s "a?" matches ' ' or ' a' • *x{m, n}* matches *i x*'s, where *m<i< n* 
	- " $a\{2,3\}$ " matches 'aa' or 'aaa'

#### **Regular Expression Syntax**

- "\d" matches any digit; "\D" any non-digit
- "\s" matches any whitespace character; "\S" any non-whitespace character
- "\w" matches any alphanumeric character; "\W" any non-alphanumeric character
- "^" matches the beginning of the string; "\$" the end of the string
- "\b" matches a word boundary; "\B" matches a character that is not a word boundary

#### **Search and Match**

- The two basic functions are **re.search** and **re.match** 
	- Search looks for a pattern anywhere in a string
	- Match looks for a match staring at the beginning
- Both return *None* (logical false) if the pattern isn't found and a "match object" instance if it is

>>> import re

$$
\Rightarrow \Rightarrow \text{ pat} = "a*b"
$$

- >>> re.search(pat,"fooaaabcde")
- < sre.SRE Match object at 0x809c0>
- >>> re.match(pat,"fooaaabcde")

>>>

### Q: What's a match object?

• A: an instance of the match class with the details of the match result

```
>>> r1 = re.search("a*b", "fooaaabcde")>>> r1.group() # group returns string matched
'aaab'
>>> r1.start() # index of the match start
3
>>> r1.end() # index of the match end
7
\gg r1.span() # tuple of (start, end)
(3, 7)
```
### **What got matched?**

• Here's a pattern to match simple email addresses

 $\w+\omega(\w+1)+(com|original|edu)$ 

$$
>>\; pat1 = "\\w+@(\w+\\,.)+(com|org|net|edu)"
$$

>>>  $r1 = re.match(pat, "finingcs.umbc.edu")$ 

>>> r1.group()

'finin@cs.umbc.edu'

• We might want to extract the pattern parts, like the email name and host

### **What got matched?**

- We can put parentheses around groups we want to be able to reference
- >>> pat2 = "(\w+)@((\w+\.)+(com|org|net|edu))"
- >>> r2 = re.match(pat2,"finin@cs.umbc.edu")
- $\gg$   $r2.$ group(1)
- 'finin'
- >>> r2.group(2)
- 'cs.umbc.edu'
- >>> r2.groups()
- r2.groups()
- ('finin', 'cs.umbc.edu', 'umbc.', 'edu')
- Note that the 'groups' are numbered in a preorder traversal of the forest

#### **What got matched?**

• We can 'label' the groups as well...

```
>>> pat3 ="(?P<name>\w+)@(?P<host>(\w+
 \langle \cdot, \cdot \rangle + (com | org | net | edu))"
```

```
>> r3 = re.match
```

```
(pat3,"finin@cs.umbc.edu")
```

```
>>> r3.group('name')
```
'finin'

```
>>> r3.group('host')
```
'cs.umbc.edu'

• And reference the matching parts by the labels

#### **More re functions**

- re.split() is like split but can use patterns
- >>> re.split("\W+", "This... is a test,
	- short and sweet, of split().")
- ['This', 'is', 'a', 'test', 'short',
	- 'and', 'sweet', 'of', 'split', '']
- re. sub substitutes one string for a pattern
	- >>> re.sub('(blue|white|red)', 'black', 'blue socks and red shoes')
		- 'black socks and black shoes'
- re.findall() finds al matches >>> re.findall("\d+","12 dogs,11 cats, 1 egg")  $\lceil$  '12', '11', '1']

### **Compiling regular expressions**

- If you plan to use a re pattern more than once, compile it to a re object
- Python produces a special data structure that speeds up matching

```
>>> capt3 = re.compile(pat3)
>>> cpat3
< sre.SRE Pattern object at 0x2d9c0>
>>> r3 = cpat3.search("finin@cs.umbc.edu")
>>> r3
< sre.SRE Match object at 0x895a0>
>> r3.group()
'finin@cs.umbc.edu'
```
### **Pattern object methods**

Pattern objects have methods that parallel the re functions (e.g., match, search, split, findall, sub), e.g.:

 $\Rightarrow$  >>> p1 = re.compile("\w+@\w+\.+com|org|net|edu")  $\leq$ 

>>> p1.**match**("steve@apple.com").group(0)

email address

'steve@apple.com'

>>> p1.**search**("Email steve@apple.com today.").group(0)

'steve@apple.com'

>>> p1.**findall**("Email steve@apple.com and bill@msft.com now.")

['steve@apple.com', 'bill@msft.com'] sentence boundary

 $\Rightarrow$   $p2 = re.compile("[.?!] + \s+")$ 

>>> p2.split("Tired? Go to bed! Now!! ")

['Tired', 'Go to bed', 'Now', ' ']

# **Example: pig latin**

- •Rules
	- If word starts with consonant(s)
		- Move them to the end, append "ay"
	- Else word starts with vowel(s)
		- Keep as is, but add "zay"
	- How might we do this?

http://cs.umbc.edu/courses/331/current/code/python/pig.py

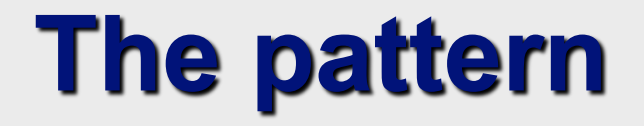

# ([bcdfghjklmnpqrstvwxyz]+)(\w+)

# piglatin.py

```
import re 
pat = '([bcdfghjklmnpqrstvwxyz]+)(\w+)' 
cpat = re.compile(pat)
```
def piglatin(string): return " ".join( [piglatin1(w) for w in string.split()] )

# piglatin.py

def piglatin1(word):

```
 """Returns the pig latin form of a word. e.g.: 
 piglatin1("dog") => "ogday". """
```

```
match = cpat.match(word)
```
if match:

```
consonants = match.group(1)
```

```
rest = match.group(2)
```

```
 return rest + consonents + "ay"
```
else:

```
 return word + "zay"
```